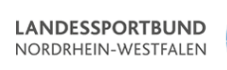

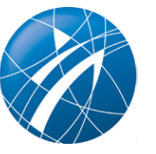

## **Hilfe-Bedarfsmeldungen hier eintragen!**

Im nachfolgenden Formular können Sie Ihre Bedarfe nach Hilfe bei uns eintragen. Die Angebote werden chronologisch auf unseren Seiten veröffentlicht.

**Datenschutzhinweis:** Mit dem Absenden des Formulars stimmen Sie unseren [Datenschutzbestimmungen](/datenschutz) zu, für die Kontaktaufnahme veröffentlichen wir Ihre Daten.

Klicken Sie auf das Bild, um das Formular zu öffnen!

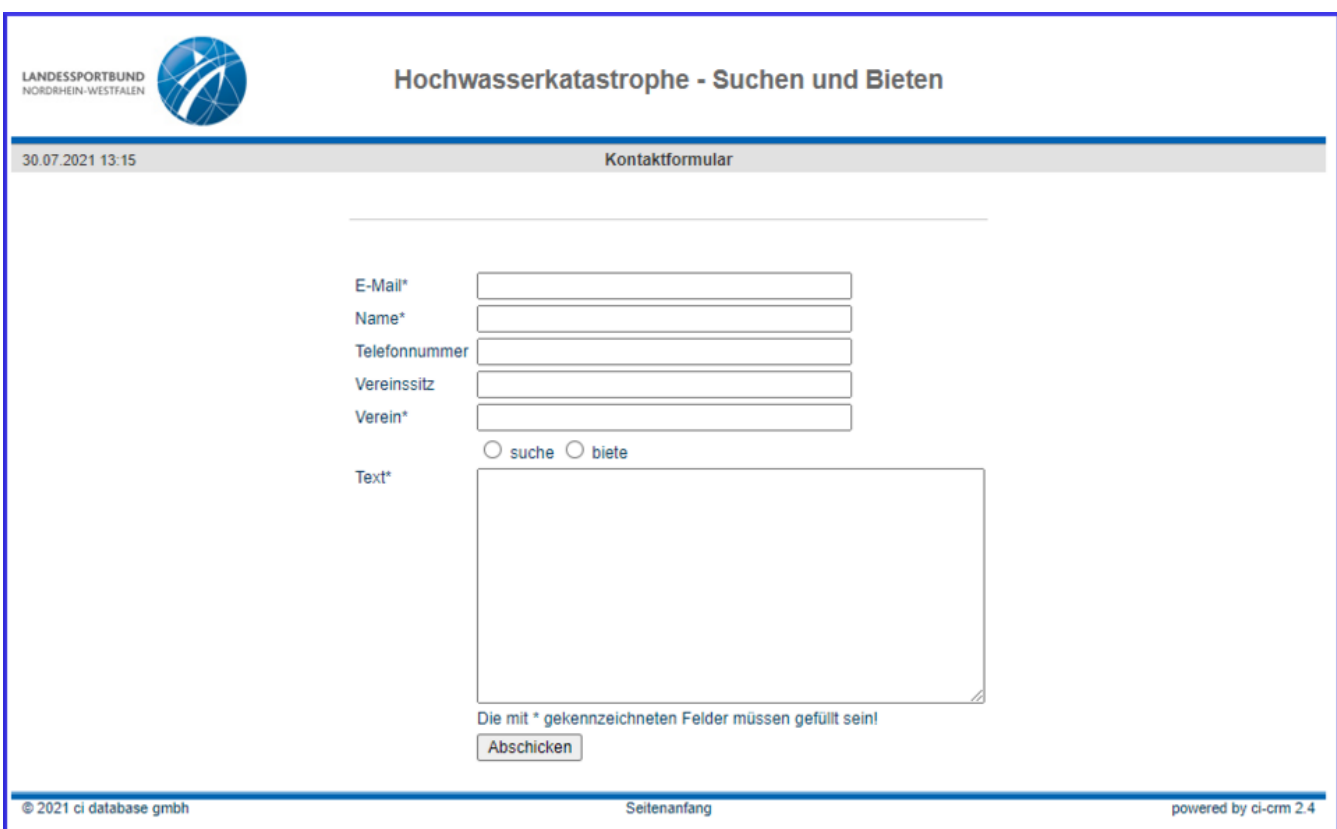